$\mathbf 1$  $\mathbf{1}$ .  $\overline{2}$ . **3.** 

## $\left( \begin{array}{c} 1 & 0 \\ 0 & 1 \end{array} \right)$

 $\overline{2}$ 

 $\mathbf{1}$ 

 $\overline{\rule{1cm}{0pt}}\vspace{2mm} \begin{tabular}{c} \hline 1 http://www.ipa.gov.jp/\\ SECURITY/antivirus/kijun535.html \end{tabular}$ 

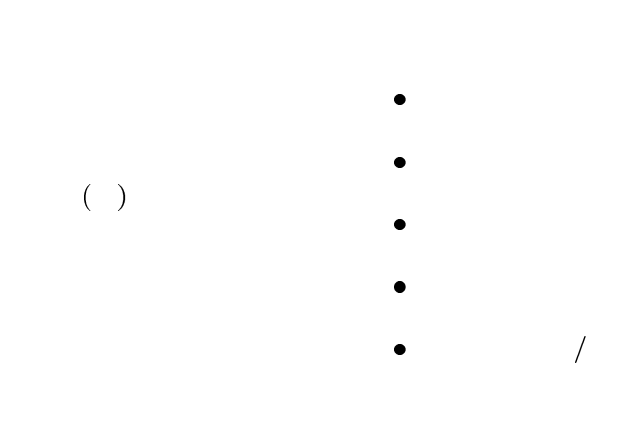

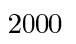

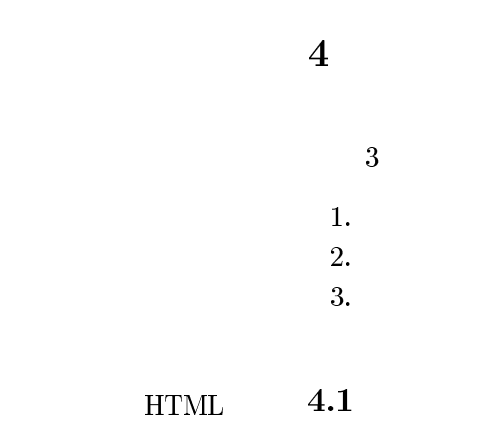

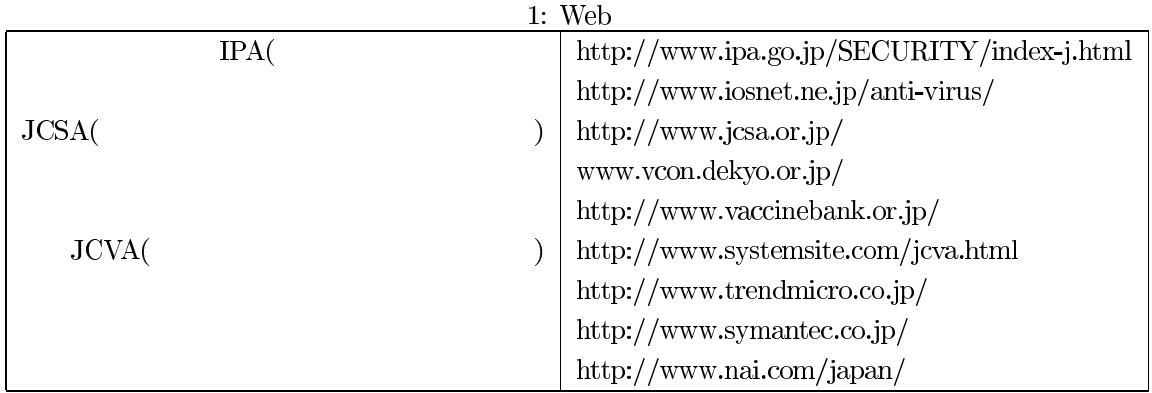

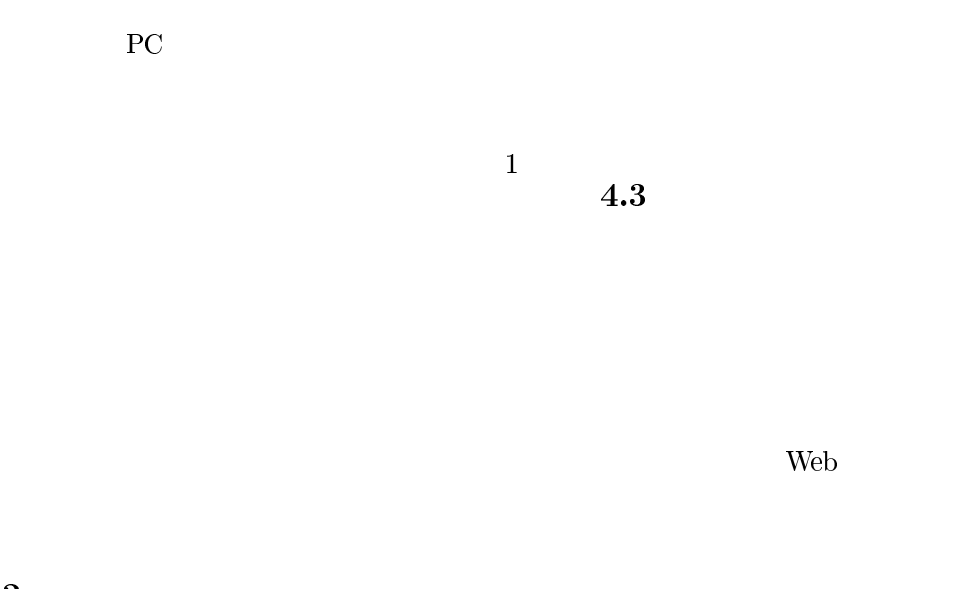

 $($  and  $)$ 

 $4.2$ 

 $\overline{\mathbf{5}}$ 

 $\begin{array}{ccc} 1 & & \text{URL} \end{array}$